## **Contul Zooku**

## **Cum pot modifica datele profilului meu Zooku?**

Dupa ce te autentifici in cont, apasa un click pe pictograma **Contul meu:**

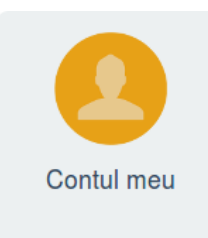

Modifica informatiile dorite apoi apasa **Salveaza**.

Id-ul solutiei unice: #1036 Autor: : Brandusa Ultima actualizare: 2017-10-03 14:20